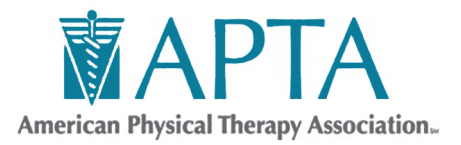

1111 North Fairfax Street Alexandria, VA 22314-1488 703/684-2782 www.apta.org

## **Tips for Promoting Your Specialist Designation**

Congratulations on achieving one of the highest designations available in our profession! We encourage you to include your certified specialist designation in your communications wherever possible, in a manner that allows the health care community and the public to recognize your advanced skills and knowledge.

## **Before You Begin**

In 2016, APTA's House of Delegates adopted a motion limiting the use of abbreviated designations after a physical therapist's name in order to improve consumer awareness.

Instead of abbreviating ABPTS designations, they now should be spelled out in full. Detailed guidance is [provided on APTA's website,](http://www.apta.org/Designations/) but here are some examples:

• For business cards, promotional flyers, or other materials where appropriate, spell out "Board-Certified Clinical Specialist in [YOUR SPECIALTY] Physical Therapy" immediately below your name. **See below example**:

## **John Doe, PT, DPT Board-Certified Clinical Specialist in Pediatric Physical Therapy**

- In articles or press releases submitted to the media, spell out your ABPTS designation as part of describing your qualifications. **See below examples**:
	- Jane Smith, PT, DPT, has been named a board-certified clinical specialist in women's health physical therapy by the American Board of Physical Therapy Specialties.
	- Jane Smith, PT, DPT, board-certified specialist in pediatric physical therapy, is an APTA member.

## **Updating Your Online Directory Profile**

Help the health care community and the public recognize your designation by updating your information in APTA's Directory [of Board-Certified Specialists.](http://www.abpts.org/FindaSpecialist/) If you are an APTA member, please also be sure to update your information in APTA's [Find a PT](http://aptaapps.apta.org/findapt/default.aspx?navID=10737422525&UniqueKey=) database.

*Notifying Local Media and Alumni Publications About Your New Designation* Community newspapers and alumni publications are generally receptive to news featuring local residents. If you would like to notify your local media and/or alumni publication(s), please follow these steps:

- 1. Customize the text of our sample news release with your own information and save.
- 2. Visit your local paper or alumni publication's website. Click on the "Contact Us" or "Submit News," tab.
- 3. Follow the website's instructions for submitting a news tip. Depending on the size of the publication, you usually have 1 or more of the following options:
	- a. **Option 1:** Fill out the contact form and submit your news through the website.
	- b. **Option 2:** Contact the phone number listed on the page and ask to whom you should submit your news.
	- c. **Option 3:** Identify the local news, health, or business editor and email or call that person to ask if they'd be interested in receiving your news.
- 4. Cut and paste the text and place within the body of an email or online form. **Please do not send the press releases as an email attachment; most media will not open attachments**.
- 5. In your email or online submission, you may wish to say: *I am a local physical therapist who was recently awarded the designation of board-certified clinical specialist in sports physical therapy. Please see the press release below. A photo is available upon request.*

*John Doe, PT, DPT Board-Certified Clinical Specialist in Sports Physical Therapy*

- 6. If possible, have a professional head shot ready to email in case a reporter contacts you and would like to include it in the story. *Be sure to let the reporter know that a photo is available upon request.*
- 7. Follow up by phone or email within a week if you haven't heard back.

**Questions? Contact Colleen Fogarty, senior public and media relations specialist, at [colleenfogarty@apta.org](mailto:colleenfogarty@apta.org) or 703/706-3216.**